## WorkBoard Community Call

November 2022

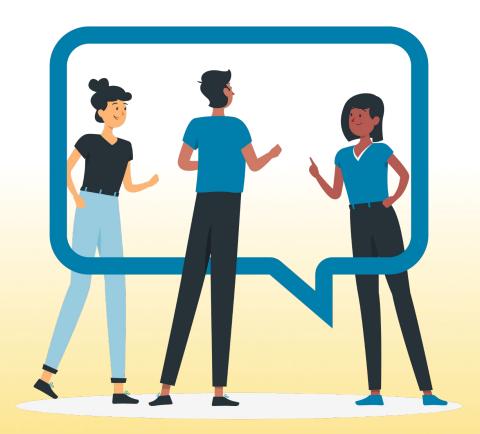

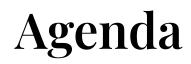

- Weekly rituals and power moves in Microsoft Teams
- Awesome additions coming to Biz reviews
- The new, easier option to manage team membership

2

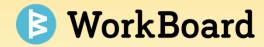

## Weekly Rituals in Microsoft Teams

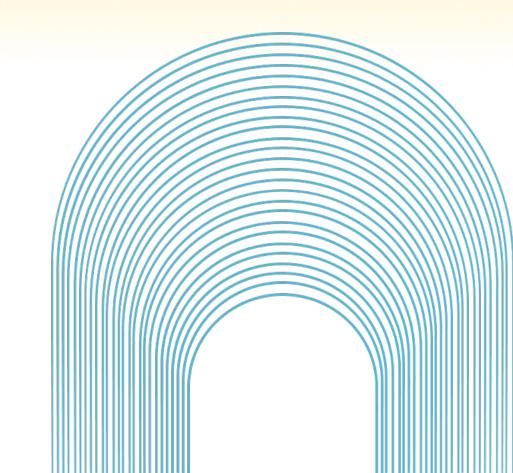

## **Receive** @Mention Notifications in Microsoft Teams

Users will receive notifications directly in MSFT Teams when they are @mentioned on

- Objective comments
- Key Result comments
- Action Item comments

Notifications will appear in the WorkBoard app channel with a link that takes you back to WoBo!

#### How to Use

- 1. Go to chat in MS Teams
- 2. Search for WorkBoard
- 3. Notifications will show in the chat tab

\* Ability to comment directly back from notifications will be added later

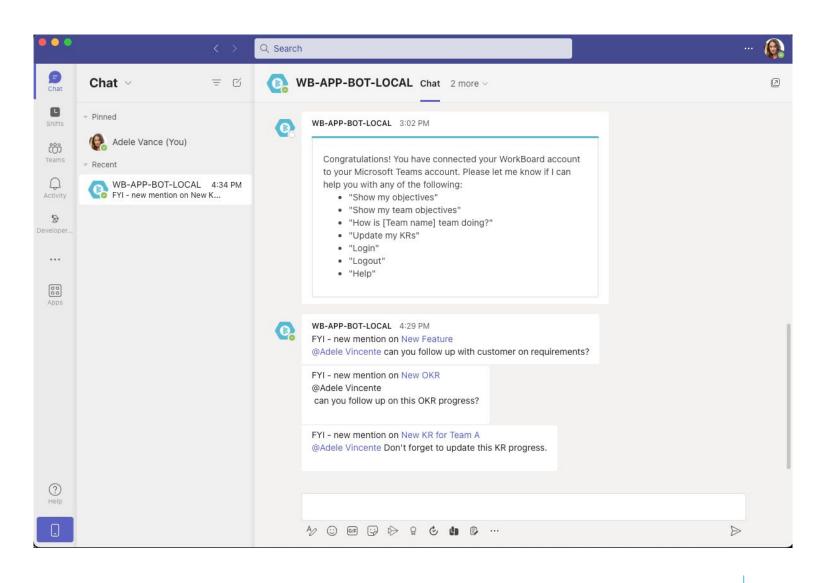

\* Visible teams only

4

### Mondays: Calibrate & Kickstart Your Week in Microsoft Teams

At the start of the week, you'll receive a snapshot of the priorities for the week from WorkBoard in Microsoft Teams. This snapshot shows what the team should focus on for the coming week.

- Shows you where to focus for the week
- Helps you understand risks and where you need data
- Simple messages make sure you don't even have to leave Microsoft Teams

|                      | Search or type a command                                                                        | -                |
|----------------------|-------------------------------------------------------------------------------------------------|------------------|
| Q<br>Activity        | WorkBoard Chat This Week About                                                                  |                  |
| (=)<br>Chat          | Workboard 11/4 4:46 PM                                                                          | _                |
| <b>ເຕິງ</b><br>Teams | Time is a non-renewable power source.                                                           |                  |
| Calendar             | Good morning, Jack! Get the team calibrated on results on Monday so it can celebrate on Friday. |                  |
| Files                | CompanyELT 🛛                                                                                    |                  |
| WorkBoard            | 40% average progress across 3 OKRs forShowQ4 2020 · 65 days left                                |                  |
|                      | I new risks · 10 risks total Show                                                               |                  |
| Store                | 7 results are stale, so you don't know what Show you don't know                                 |                  |
| Store                | Nudge all                                                                                       |                  |
|                      | You and Your Directs                                                                            |                  |
|                      | 2 results need facts from you Update                                                            |                  |
|                      | $\mathbb{S}^{\mathbb{Q}^{\mathbb{N}}}$ See how your directs' teams are doing Show               |                  |
|                      | O How to calibrate                                                                              |                  |
|                      |                                                                                                 |                  |
| ?                    | Type your questions here                                                                        |                  |
| ক্ষ                  |                                                                                                 | $\triangleright$ |

5

### Fridays: Celebrate Your Wins in Microsoft Teams

After focusing and driving towards your outcomes through the week, you and your team can savor your wins at the week's end.

On Fridays, you will get a message that highlights:

- Your team's victories this week
- How they progressed toward their results and how engaged
- How focused they were this week.

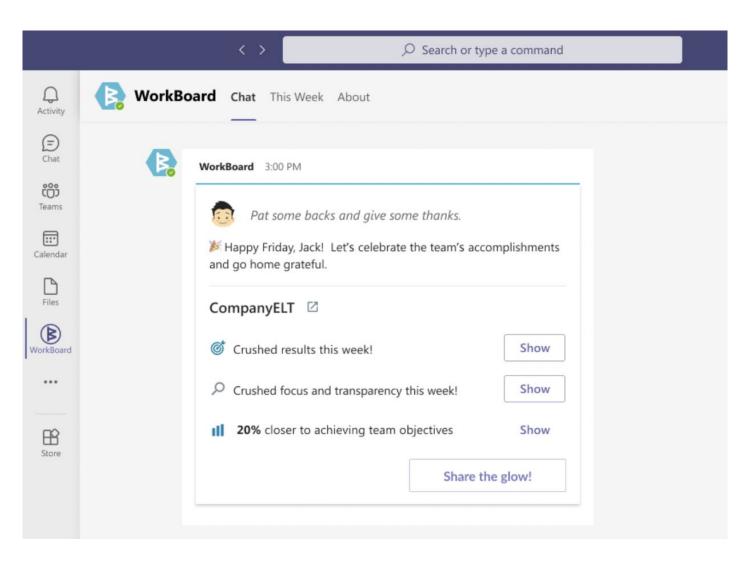

### Add WorkBoard Tabs to Your Microsoft Teams Channels

You can add WorkBoard Tabs in your Team Channels easily with Microsoft Teams, to see Meetings, Biz Reviews and Workstreams that the Team is working on.

- 1. Click Teamwork from the main menu
- 2. Select Teams from the dropdown
- 3. Select one of your team chats in Microsoft Teams.
- 4. At the top of the Team chats page, click on the + sign.

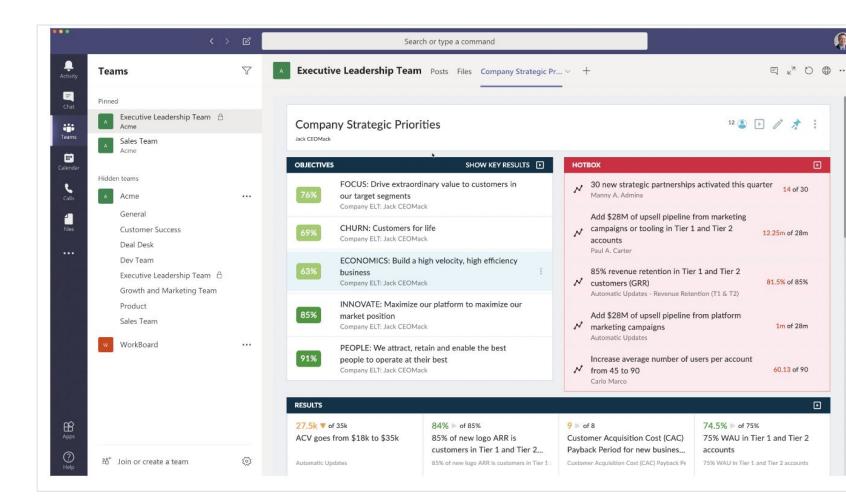

#### **Bring WorkBoard into Your Chat Conversations**

- Pull WorkBoard Objectives directly into a chat you're having with a colleague by using @WorkBoard and then typing the name of your Objective.
- Outside of your Team Channels you can chat with the WorkBoard app directly.
   Submit a command and the WorkBoard app will come back with an answer.
- Don't know the WorkBoard App Commands? Type 'Help' in the search box with the WorkBoard App to get a list of them.

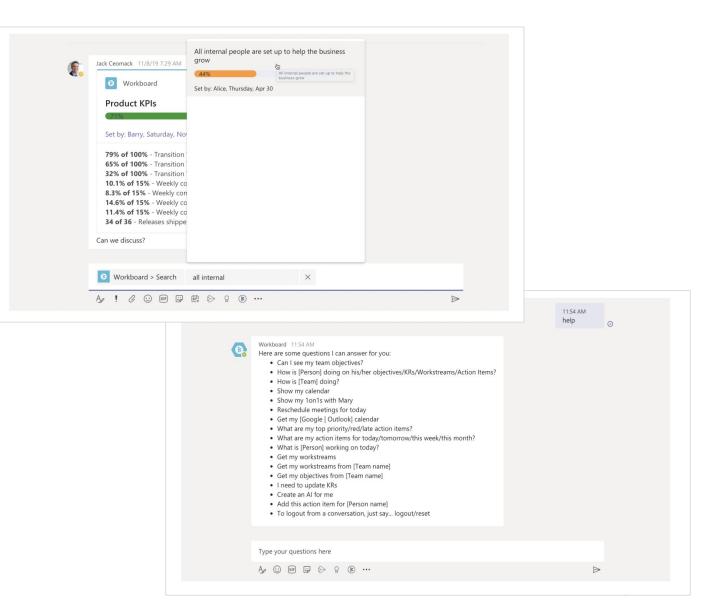

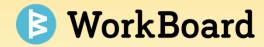

## **Biz Reviews Sneak Peek**

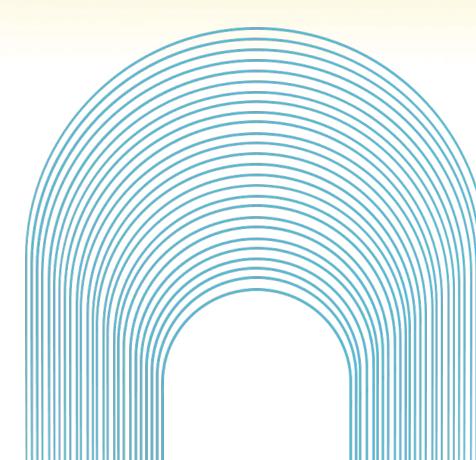

# **Present a Collection of Biz Reviews as a Single Biz Review**

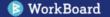

### **Powerpoint Quality Presentation Controls**

- **Transition seamlessly** between Biz Reviews in Present mode
- Jump between any Biz Review in Collection
- Jump between any Tray in current Biz Review
- Available in all Biz Reviews, too!

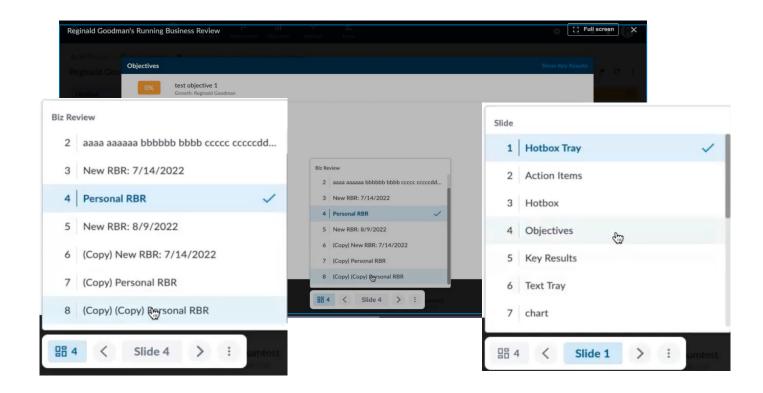

#### **Manage Your Collection Presentation Order**

- Set the MBR agenda: Set the Presentation Order to sequence Biz Reviews in Present mode
- Keep backup material out of the main preso: Exclude any Biz Review from Presentation Order

|       | Biz Revie    | collection                 |              |               |       | * : +2 Share | + New Biz Review |
|-------|--------------|----------------------------|--------------|---------------|-------|--------------|------------------|
| Prese | ntation Orde | Name 1                     | Modified     | Last Accessed | Owner | Role         | Actions          |
|       | 8 🔡          | (Copy) (Copy) Personal RBR | Oct 20, 2022 | Oct 20, 2022  | You   | Owner        | :                |
|       | 6 🔡          | (Copy) New RBR: 7/14/2022  | Aug 2, 2022  | Oct 20, 2022  | You   | Owner        | :                |
|       | 7 🔡          | (Copy) Personal RBR        | Oct 4, 2022  | Oct 20, 2022  | You   | Owner        | :                |

## On the Horizon... Scorecards

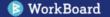

#### Scorecards: Custom OKR Dashboards on Demand

#### Build custom OKR dashboards with a few clicks

|                              | KBoard Home           | OKRs V Wor   |              | review $\vee$ O   | rganization ~ |              |          | $\rightarrow$ | Scoroca    | Create ~  | Q        |           | - 7    |     |
|------------------------------|-----------------------|--------------|--------------|-------------------|---------------|--------------|----------|---------------|------------|-----------|----------|-----------|--------|-----|
|                              | Business QBR Score    |              |              |                   | :             | Present      | 음+ Share |               |            |           |          |           |        | ~~  |
| 🏊 🗾 Lat                      | to ~ - 14 + B         | I U A ≔ ·    | v ≣ v ⊕      | Configure OKR     | Rs            |              |          |               | Rows       | (10)      |          | Colum     | ns (8) |     |
|                              |                       |              |              |                   |               |              |          |               | TT Object  | tive name |          |           |        | :   |
| FY22 Business (<br>Objective | Key Result            | Actual Q1 22 | Target Q1 22 | Actual as of 4/28 | Actual Q2 22  | Target Q2 22 | Text     |               | TT Key re  | sult name |          |           |        | :   |
| eople                        | Employee retention    | 90%          | 75%          | 87%               | 76%           | 80%          |          |               | 123 Actual | Q1 FY22 • | Curre    | ent Value | •      | :   |
| eopie                        | Employee Satisfaction | 60%          | 75%          | 60%               | 63%           | 65%          |          |               | 123 Target | Q1 FY22 • | Curre    | ent Value |        | :   |
|                              | NPS                   | 5.9          | 8.6          | 6.5               | 7.8           | 8.6          |          |               | ing larger | Quint     | curre    | ant value |        |     |
| ustomer<br>upport            | CX Stat               | 89.9%        | 90%          | 92%               | 95%           | 95%          |          |               |            | Q2 FY22 🔹 | As of    | •         |        | ō : |
|                              | Contract growth       | 13%          | 10%          | 13%               | 13%           | 13%          |          |               | Apr 2      | 8, 2022   |          |           |        |     |
|                              | MRR                   | 6M           | 34M          | 8M                | 12M           | 34M          |          |               | 123 Actual | Q2 FY22 🔹 | Curre    | ent Value | •      | :   |
| evenue Gen                   | Margin                | 55%          | 65%          | 65%               | 70%           | 72%          |          |               | 123 Target |           |          |           |        | :   |
|                              | Return Rate           | 66%          | 67%          | 66%               | 70%           | 72%          |          |               | Tr Text fi | eld       |          |           |        | :   |
|                              | Lead Gen              | 15%          | 55%          | 15%               | 35%           | 55%          |          |               |            |           |          |           |        |     |
| Targets                      | Renewal               | 78%          | 75%          | 79%               | 80%           | 75%          |          |               |            | (+) Add   | d column | 9         |        |     |

#### Add any OKR attribute as a column

|   | <b>Q</b> Search for key result attributes |
|---|-------------------------------------------|
|   | Objective name                            |
|   | <ul> <li>Key Result name</li> </ul>       |
| 1 | 3 Actuals                                 |
| 1 | 3 Targets                                 |
| 1 | 3 Initial value                           |
|   | Owner                                     |
|   | Assignee                                  |
|   | RAG rating                                |
| ( | Confidence flag                           |
|   | Confidence narrative                      |
|   | E Text field                              |
| 0 | Last comment                              |
|   | / Sparkline                               |
| 6 | Data source                               |
| ť | Last update date                          |
| Ć | Start date                                |
| ť | End date                                  |
| 1 | 3 Forecast value                          |
| F | Committed flag                            |
| C | Update frequency                          |
|   | Result directionality                     |
| C | > Objective category                      |
| 1 | 3 Objective percentage complete           |

#### Live Data: build one Scorecard & reuse for every MBR!

#### Scorecards: Easily Format, Annotate, & Share

- Align to brand and style guides: format text, background, & borders
- Add inline text comments to provide context for each Key Result
- Share Scorecards with WoBo Users & Teams as Viewers or Editors

|                     | /  FY22 Business QBR Score Business QBR Scorecar |                     |              |                     |              | : 🕞 Pr       | esent 2+ Share      |
|---------------------|--------------------------------------------------|---------------------|--------------|---------------------|--------------|--------------|---------------------|
| 🏊 🗾 Lat             | to ~ - 14 + B I                                  | U A ≡ ~ ≣ ~ G⊃ Conf | igure OKRs   |                     |              |              |                     |
| FY22 Business (     | QBR Scorecard                                    |                     |              |                     |              |              |                     |
| Objective           | Key Result                                       |                     | Target Q1 22 | Actual Apr 28 Q2 22 | Actual Q2 22 | Target Q2 22 | Commentary          |
| People              | Employee Retention                               | +                   | 75%          | 87%                 | 76%          | 80%          | On track            |
| reopie              | Employee Satisfaction                            | 60%                 |              | 60%                 | 63%          |              | New survey result   |
|                     | NPS                                              | 5.9                 | 8.6          | 6.5                 | 7.8          | 8.6          | Tracking upwards    |
| Customer<br>Support | CX Stat                                          |                     | 90%          | 92%                 |              |              | Goal met 👍          |
|                     | Contract growth                                  | 13%                 | 10%          | 13%                 | 13%          | 13%          | Beat expectations   |
|                     | MRR                                              | 6M                  | 34M          | 8M                  | 12M          | 34M          | Plan of action in d |
| Revenue Gen         | Margin                                           | 55%                 | 65%          | 65%                 | 70%          | 72%          | Improving           |
|                     | Return rate                                      | 66%                 | 67%          | 66%                 | 70%          | 72%          | Beat expectations   |
| - Sector in         | Lead Gen                                         | 15%                 | 55%          | 15%                 | 35%          | 55%          | Capacity contrain   |
| Targets             | Renewal                                          |                     | 75%          |                     |              |              | Goal met 👍          |

#### **Digitized MBRs: Embed Scorecards in Biz Reviews**

#### **Embed Scorecards in Biz Reviews:**

Presentation-ready MBR deck with Charts, Action Items & more!

| MBR Q4 2                 | 21                                                                                                    |                                                                           |                  |                     |                         | ê 🕑 ,                  | / * C         |
|--------------------------|----------------------------------------------------------------------------------------------------|---------------------------------------------------------------------------|------------------|---------------------|-------------------------|------------------------|---------------|
| FY22 Busine<br>Objective | ess QBR Scorecard                                                                                                    | Actual Q1 22                                                              | Target Q1 22     | Actual Apr 28 Q2 22 | Actual Q2 22            | Target Q2 22           | Risk Type     |
|                          | Employee Retention                                                                                                    |                                                                           | 75%              |                     |                         | 80%                    | Operational   |
| People                   | Employee Satisfaction                                                                                                    | 60%                                                                       |                  | 60%                 |                         |                        | Operational   |
|                          | 63% of 75%                                                                                                    | 5.9                                                                       | 8.6              | 6.5                 | 7.8                     | 8.6                    | Operational   |
| Customer<br>Support      | Improve employee satisfaction score for<br>work-life-balance from 60 to 75%                                                                                            | 89.9%                                                                     |                  | 92%                 |                         |                        | Operational 👍 |
|                          | View details                                                                                                    | 13%                                                                       |                  |                     |                         |                        | Operational   |
|                          | MRR                                                                                                    | 6M                                                                        |                  |                     |                         |                        | Operational   |
| Revenue Gen              | Margin                                                                                                    | 55%                                                                       | 65%              | 65%                 | 70%                     | 72%                    | Financial     |
|                          | Return rate                                                                                                    | 66%                                                                       | 67%              | 66%                 | 70%                     | 72%                    | Operational   |
| <b>-</b>                 | Lead Gen                                                                                                    | 15%                                                                       | 55%              | 15%                 | 35%                     | 55%                    | Financial     |
| Targets                  | Renewal                                                                                                    | 78%                                                                       | 75%              | 79%                 | 80%                     | 75%                    | Financial 👍   |
| 75% ar<br>Ja<br>40% Cl   | COUS on customers in our target segments<br>d deliver extraordinary value<br>ek CEOMack: Company ELT<br>USTOMER relationships built on value<br>ek CEOMack company ELT | New feature k     Scoping     Squad assi     Sprint plan     Roadmap plan | ignemnt<br>nning |                     | (MQLs).<br>Finance: Mar | mmunity for our partne |               |

#### **Create an MBR Collection**

Organize each month's MBRs in a single, sharable location

| Biz Revie        |    | FY 22 Scorecards            |              |              | *       | 00 | : | • Present | + Create |
|------------------|----|-----------------------------|--------------|--------------|---------|----|---|-----------|----------|
| 4 Scorecard      | ls |                             |              |              |         |    |   |           |          |
| Present<br>Order |    | Name                        | Modified 1   | Owner        | Sharing |    |   |           | Actions  |
| 1                | ⊞  | FY22 Business QBR Scorecard | Today        | You          | Owner   |    |   |           | :        |
| 3 [              | ⊞  | FY22 Strategy Execution     | Jan 29, 2022 | Robert Fox   | Editor  |    |   |           | :        |
| 2                | ⊞  | FY22 Regional OKR Execution | Feb 23, 2022 | Justin March | Editor  |    |   |           | :        |
| 4                | ⊞  | FY22 People Experience      | Feb 28, 2022 | You          | Owner   |    |   |           | :        |

## Let us know if you're interested in joining the Beta program.

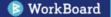

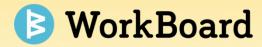

## **Request to Join Teams**

Distributed Team Membership Management

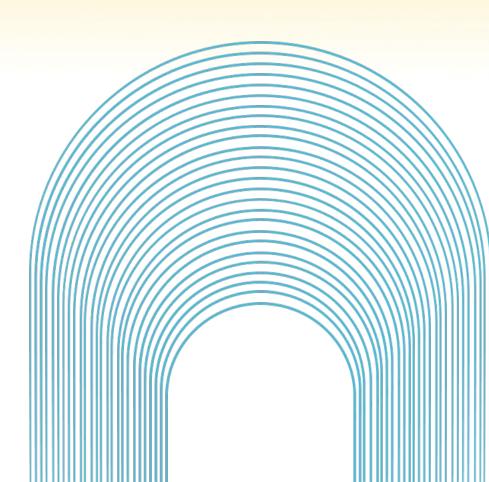

### Allow Users to Request To Join Teams

....

Teams and **team membership continuously shifts** within an organization, and it's difficult to ensure organizational integrity rapidly at scale.

The new solution to **request to join teams** aims to enable a more **distributed** team membership management model where:

- ★ Users are empowered to see what teams exist and **ask to join a team**.
- ★ Administration bottleneck is lessened with a seamless approval flow for team leaders to manage requests
- ★ Central admin tool to approve requests in bulk or work through the queue.

Let us know if you'd like this option for your organization!

| 🕒 Wo       | rkBoard           | Objec          | tives Tear             | nwork 👻 Meetings & Revi                 | iews - Q Se                | earch WorkBoard                 | eate 🔹 🧘      |                        |                    |              |
|------------|-------------------|----------------|------------------------|-----------------------------------------|----------------------------|---------------------------------|---------------|------------------------|--------------------|--------------|
| Team       | 15                |                |                        |                                         |                            |                                 | + New Team    |                        |                    |              |
| <b>⊘</b> M | y teams 🕙 Rec     | cents          | * Favorites            | All teams                               | Q Search for a mana;       | ger or team 🗧                   | Filters (1) 🔻 |                        |                    |              |
| 32 Dyr     | namic teams       | Filtered       | by: Dynamic tea        | ms × Reset filters                      |                            |                                 |               |                        |                    |              |
| $\uparrow$ | Name              |                |                        | Manager                                 | My Role                    | Members                         | Actions       |                        |                    |              |
| •0 •       | Software Engineer | ing            |                        | Pietro Maggio                           |                            | 11                              | :             |                        |                    |              |
| •0•        | Demand Gen Mark   | keting         |                        | Stewart Sweeney                         |                            | 2                               | 0<br>0        |                        |                    |              |
| :0:<br>:   | Market Meter Plat | f 🎫 🌘          | 👂 WorkBoard            | Objectives - Teamwork -                 | Meetings & Reviews         | ¥                               |               | Q Search WorkBoard     | Create •           | <b>@</b>     |
| •0•        | Investment PMO    | ம் Te          | ams / 🚢 Market Met     | er Platform Launch Team                 |                            |                                 |               |                        |                    |              |
|            |                   |                |                        | rm Launch Team 🚓                        |                            |                                 |               |                        | Request to join t  | team 🖈 🚡     |
|            |                   | Laurie<br>OKRs | E Luna<br>Team Members |                                         |                            |                                 |               |                        |                    |              |
|            |                   | Ť,             | Ē                      |                                         |                            |                                 |               | Only show o            | verdue key results | <u>ن</u> م ج |
|            |                   | 28%            |                        | orm X buyers in our pipeline            |                            |                                 |               | Q2 FY22 + 52 days left | 2↑1↓               | ^            |
|            |                   |                | <b>12.1m</b> of 28m    | Add \$28M of upsell pipeline from platf | orm marketing campaigns    |                                 | ,             | Automatic Updates 🔒    | Nov 02, 2022       |              |
|            |                   |                | <b>0</b> of 10         | 10% surge in same-week WAU with even    | ery customer marketing car | npaign                          | ,             | Automatic Updates 🗟    | Nov 07, 2022       |              |
|            |                   |                | 30% of 100%            | 100% of our campaigns are focused on    | Tier 1 and Tier 2 new logo | s and customers                 | l             | aurie Luna 🛢           | Nov 07, 2022       |              |
|            |                   |                | 40% of 100% ▶          | Sign-off of Platform X customer advoca  | ate program from leadershi | o team                          | l             | ily Lovegood           | Nov 02, 2022       |              |
|            |                   | 37%            | We've nailed our       | cutting edge platform road map          |                            |                                 | (             | Q2 FY22 + 52 days left | 1 个                | ^            |
|            |                   |                | 2.03k of 2k            | 2000 customers use new UI feature       |                            |                                 | F             | Rachel Palmera 👳       | Nov 07, 2022       |              |
|            |                   |                | 0%                     | Deliver Platform MVP to production      |                            |                                 | 5             | iophie Barrett 💠       | Nov 08, 2022       |              |
|            |                   |                | 125.47k of 500k        | Deliver platform features impacting 500 | 0k in Q3 & Q4 renewals     |                                 | <b>1</b> 1    | aurie Luna 🗟           | Nov 02, 2022       |              |
|            |                   |                | 4% of 18%              | Convert 18% of Platform module users    | to use the new One-Click   | reporting at least twice a week | S             | iophie Barrett 🛢       | Nov 07, 2022       |              |

#### **Scenarios: People Requesting To Join a Team**

#### Scenario 1

Kathy recently joined a company. She searches for her manager's teams and other cross functional squads she supports.

She **requests to join** the teams; the team leads get notified and quickly add her.

#### Scenario 2

Jeff **sends Varshan a link** to a project based dynamic team. Varshan realizes he isn't on the team.

Varshan **requests to join** so he can better stay in the loop and collaborate with Jeff on workstreams.

| ₩ (            | WorkBoard 🕽          | Objectives - Teamwork - Meetings & Reviews -                                                  |            | Q Search WorkBoard     | Create •           | <b>(</b> <del>1</del> 99) |              |
|----------------|----------------------|-----------------------------------------------------------------------------------------------|------------|------------------------|--------------------|---------------------------|--------------|
| û Te           | ams / 🖧 Market Mete  | er Platform Launch Team                                                                       |            |                        |                    |                           |              |
| Marl<br>Laurie |                      | m Launch Team க                                                                               |            |                        | Request to join te | am 🕅                      | <del>ک</del> |
| OKRs           | Team Members         |                                                                                               |            |                        |                    |                           |              |
| †↓             | Ē                    |                                                                                               |            | Only show over         | erdue key results  | <b>G</b> ^                | Ŧ            |
| 28%            | All the right Platfo | orm X buyers in our pipeline                                                                  |            | Q2 FY22 • 52 days left | 2↑1↓               | ^                         |              |
|                | <b>12.1m</b> of 28m  | Add \$28M of upsell pipeline from platform marketing campaigns                                |            | Automatic Updates 😂    | Nov 02, 2022       |                           |              |
|                | <b>0</b> of 10       | 10% surge in same-week WAU with every customer marketing campaign                             |            | Automatic Updates 😂    | Nov 07, 2022       |                           |              |
|                | <b>30%</b> of 100%   | 100% of our campaigns are focused on Tier 1 and Tier 2 new logos and customers                |            | Laurie Luna 😫          | Nov 07, 2022       |                           |              |
|                | 40% of 100% ▶        | Sign-off of Platform X customer advocate program from leadership team                         |            | Lily Lovegood          | Nov 02, 2022       |                           |              |
| 37%            | We've nailed our o   | cutting edge platform road map                                                                |            | Q2 FY22 • 52 days left | 1 个                | ^                         |              |
|                | 2.03k of 2k          | 2000 customers use new UI feature                                                             |            | Rachel Palmera 🖘       | Nov 07, 2022       |                           |              |
|                | 0%                   | Deliver Platform MVP to production                                                            |            | Sophie Barrett 💠       | Nov 08, 2022       |                           |              |
|                | 125.47k of 500k      | Deliver platform features impacting 500k in Q3 & Q4 renewals                                  | <b>1</b> 1 | Laurie Luna 😫          | Nov 02, 2022       |                           |              |
|                | <b>4%</b> of 18%     | Convert 18% of Platform module users to use the new One-Click reporting at least twice a week |            | Sophie Barrett 😂       | Nov 07, 2022       |                           |              |

### **People Can Request To Join Teams**

- Discover teams from Teams Landing page or, a team member shares a Team URL with them.
- Click **Request to Join** button
- (Optional) Fill out snippet on why they'd like to join
- Request to join changes to "pending request" while they wait
- They will receive an email once their request is approved (or denied)

| rkBo        | oard Objectives - Te                                                                                                    | samwork - Meetings & Reviews                                                                                                    | •                             |                     | Q, Search WorkBoard        | Create •               | <b>Q</b>       |
|-------------|----------------------------------------------------------------------------------------------------|----------------------------------------------------------------------------------------------------|-------------------------------|---------------------|----------------------------|------------------------|----------------|
| eam<br>≗ му | 15<br>rteams) (③ Recents) (≯ Favo                                                                                         | prites 🛛 😤 All teams                                                                                                    |                               | Q Searc             | ch by name or manager      | + New Team             |                |
| Funct       | ional teams. 12 Dynamic teams                                                                                             |                                                                                                    |                               |                     |                            |                        |                |
| Dynami      | c teams – cross-functional or dynamic<br>c teams – cross-functional or dynamic<br>nize and coordinate initiatives as need |                                                                                                    | Manager                       | My role             | Members                    | Actions                |                |
| :81         | Customer Service                                                                                                    |                                                                                                    | Jenny Wilson                  | Co-manager          | 10 🛪                       | 60 1                   |                |
| 100         | Marketing                                                                                                    |                                                                                                    | You                           | Admin               | в                          | 1                      |                |
| 181         | Service                                                                                                    |                                                                                                    | Esther Howard                 | Co-manager          | 12                         | 1                      |                |
| <i>1</i> 81 | Human Resources                                                                                                    |                                                                                                    | Kristin Watson                |                     | 11                         |                        |                |
| 121         | Design                                                                                                    |                                                                                                    | Cody Fisher                   |                     | →] Request to ju           | oin                    |                |
| 마음          | Accounting                                                                                                    |                                                                                                    | Marvin McKinney               | Co-manager          | 🖈 Add to Favo              | rites                  |                |
| 먹용          | Public Relations                                                                                                    |                                                                                                    | Cameron Williamson            | 111                 | GĐ Copy link               |                        |                |
| 121         | Operations                                                                                                    |                                                                                                    | Eleanor Pena                  |                     | 17                         | I                      |                |
| :81         | Finance                                                                                                    | III () WorkBoard Object                                                                                                    | tives - Teamwork - Meetings & | . Reviews 👻         | Q Sea                      | rch WorkBoard Cre      | ate - 🕂 🖓      |
| <u>281</u>  | Logistics                                                                                                    |                                                                                                    | aunch Team                    |                     |                            |                        |                |
| 1-10 0      | ff 15                                                                                                    | Market Meter Platform Laund<br>Laurie Luna<br>OKRs Team Members                                                                                                    |                               |                     |                            | Request                | to join team 🖈 |
|             |                                                                                                    | 1     Image: State State Sta | Message (optional)            | n manager or admin. |                            | t 2 1                  | esults ᠿ^ `    |
|             |                                                                                                    | 0 of 10 10% surge<br>30% of 100% 100% of o                                                                                                    | i                             | lin                 |                            |                        | 022            |
|             |                                                                                                    | 40% of 100% ► Sign-off of                                                                                                    |                               |                     | · -//                      | Nov 02, 2              |                |
|             |                                                                                                    | 37%) We've nailed our cutting ed                                                                                                    | ٤                             |                     |                            | ft 1↑                  | ^              |
|             |                                                                                                    | 2.03k of 2k 2000 custo                                                                                                    | 2                             |                     |                            | Nov 07, 2              | 022            |
|             |                                                                                                    |                                                                                                    |                               |                     |                            |                        |                |
|             |                                                                                                    | 0%         Deliver Pla           125.47k of 500k         Deliver pla                                                                                                    |                               |                     | Cancel Request To Join Tea | Nov 08, 2<br>Nov 02, 2 |                |

#### **Team Manager Approval Flow**

Flow for manager or admin:

- > Manager receives notification:
  - Email notification
  - In-app notification under the bell
- They can quickly approve (or deny requests) from the Member
   Requests tab on the team's page
   queue on Teams Page
- \*Team Managers, co-managers and admins can all approve requests to join the team

| ₩ 🕑       | WorkBoard        | Objectives 👻         | Teamwork 👻     | Meetings & Reviews 👻 | Q Search WorkBoard | Create 💌 | ٢            |
|-----------|------------------|----------------------|----------------|----------------------|--------------------|----------|--------------|
|           |                  | Platform Launch Team |                |                      |                    |          |              |
| Marke     | t Meter Platfori | m Launch Team        | 0              |                      |                    | * :      | + Add $\sim$ |
| Laurie Lu | ina              |                      |                |                      |                    |          |              |
| OKRs      | 1 Workstream     | 18 Action Items      | Weekly Snapsho | ts Team Members      | Member Requests    |          |              |
|           |                  |                      |                |                      |                    |          |              |

| 00 | Mobile Squad                                                      |
|----|-------------------------------------------------------------------|
|    | 7 members • 0 OKRs                                                |
|    | Kyle Murray                                                       |
| P. | Product Manager                                                   |
| 0  | Please add me to this team, it will help me with visiblity to the |
|    | workstreams and related action items."                            |
|    | Review member request                                             |
|    |                                                                   |

### Admin Easy Button: Manage Queue in Bulk

Admin can assist managers to **remove approval bottleneck** with an easy bulk approval flow.

#### How to Use:

- 1. Go to Admin tools
- 2. Go to Team Member Requests under **Org Management**
- 3. Requests can be **approved or denied in bulk**, or one by one in a queue - helping save time and admin overhead

| 🕒 WorkBoard                                                                                                    | Objectives           | Teamwor    | k ▼ Meetir  | ngs & Reviews 👻 | Q Search | WorkBoard | Create • | Ļ |  |
|----------------------------------------------------------------------------------------------------|----------------------|------------|-------------|-----------------|----------|-----------|----------|---|--|
| Admin Tools<br>User Management<br>Directory<br>Reporting Structures                                               | Team Member Requests |            |             |                 |          |           |          |   |  |
| External Users                                                                                                    | 1 mem                | nber reque |             |                 |          |           |          |   |  |
| Org Management<br>Org Structure                                                                                   |                      | Team Name  | Name        | Title           | Note     | Actions   |          |   |  |
| Functional Teams<br>Dynamic Teams<br>Org Configuration<br>Data Streams<br>Business Groups<br>Biz Review Analytics |                      | Marketing  | Irina Marin | SVP Mobile Aj   | ops      | Approve ~ | Reject   |   |  |
| Team Member Requests<br>IT Policies                                                                               |                      |            |             |                 |          |           |          |   |  |
| Security                                                                                                    |                      |            |             |                 |          |           |          |   |  |
| Administrators                                                                                                    |                      |            |             |                 |          |           |          |   |  |

## What are you curious about?

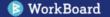

## Thank you!

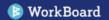